#### ECUE «Introduction à la programmation »

Contrôle continu n°1 – 21 octobre 2013 sans document - durée 1 heure 30

#### CORRIGE

Dans tous les exercices, les entrées clavier sont indiquées en caractères gras.

## **Exercice 1 (2 points)**

Dans le programme exo1.c, trouver:

a) les 6 erreurs de compilation,

}

b) les 2 erreurs d'exécution.

```
|| exo1.c
#inclure <stdio.h>
int main() (
      printf("Bonjour.\n").
      int a, b=7, c;
      printf("a = \frac{d}{n}, a);
      printf("b = \frac{6}{3}d(n, b);
      c := a + b; printf("La somme est c\n", c);
       printf("Au revoir.\n");
       return 1;
```

```
// exo1.c erreur gcc 1: // au lieu de ||
#include <stdio.h> erreur gcc 2: include au lieu de inclure
 nt main() {<br>printf("Bonjour.\n"); erreur gcc 4: ; au lieu de .
                             erreur gcc 4: ; au lieu de .
  int a=3, b=7, c; erreur logique 1: a non initialisee
 printf("a = \frac{6}{3}d\n", a);
  printf("b = %d\n", b); erreur gcc 5: manque "
  c = a + b; erreur gcc 6: : en trop
  printf("La somme est %d\n", c); erreur logique 2: manque %d
  printf("Au revoir.\n");
  return 1;
}
(0.25 point par erreur trouvée)
```
# **Exercice 2 (6 points)**

Ecrire un programme exo2.c permettant à l'utilisateur d'entrer un salaire et un loyer en euros, calculant un impôt de 10% sur le salaire et affichant le montant restant en euros. Si l'utilisateur entre un salaire négatif, le programme s'arrête en affichant une erreur. Si l'utilisateur entre un loyer négatif ou supérieur au tiers du salaire, le programme s'arrête en affichant une erreur. Sinon le programme affiche l'impôt et le montant restant en euros avec deux chiffres après la virgule. La sortie du programme doit correspondre aux trois cas d'utilisation suivants.

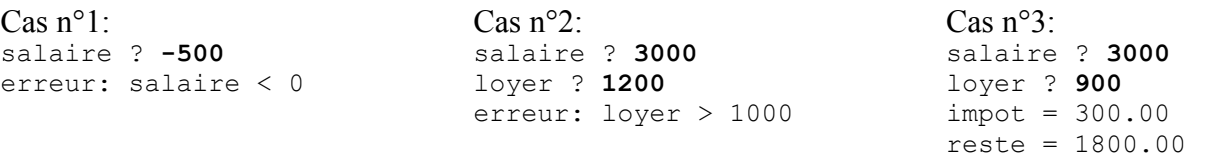

```
(6 points)
traitement du salaire: 1 point
traitement du loyer: 1 point
traitement de l'impot: 1 point
traitement du reste: 1 point
include + main + bonjour + au revoir + return 0: 1 point
propreté, soin, indentation, lisibilité: 1 point
// exo2.c
#include <stdio.h>
int main() {
   printf("Bonjour.\n");
   float salaire;
   printf("salaire ? ");
  scanf("%f", &salaire);
   if (salaire < 0) {
   printf("erreur: salaire \langle 0.\rangle n");
     return -1;
 }
   float loyer;
   printf("loyer ? ");
  scanf("%f", &loyer);
  if (\text{layer} < 0) {
   printf("erreur: loyer < 0.\n\n\cdot\n;
    return -1;
 }
   if (loyer > salaire/3) {
    printf("erreur: loyer > \frac{1}{2}.2f.\n", salaire/3);
     // printf("erreur: loyer > salaire/3.\n");
     return -1;
   }
  float impot = salaire/10;
  printf("impot = *.2f.\n\cdot\right, import);
   float reste = salaire - loyer - impot;
  printf("reste = %2f.\n\|, \text{reset});
   printf("Au revoir.\n");
   return 0;
}
```
## **Exercice 3 (7 points)**

```
// exo3.c
#include <stdio.h>
int main() { int a, b, c, d, e;
 printf("a ? "); scanf("%d", &a); printf("b ? "); scanf("%d", &b);
 printf("c ? "); scanf("%d", &c); printf("d ? "); scanf("%d", &d);
  if (a>0) { if (b>1) {
     if (c>2) { if (d>3) e = a+b+c+d; else e = a+b+c-d; }
     else { if (d>3) e = a+b-c+d; else e = a+b-c-d; }
     } else {
     if (c>2) {if (d>3) e = a-b+c+d; else e = a-b+c-d; }
     else {if (d>3) e = a-b-c+d; else e = a-b-c-d; }
```

```
} } else e = -1; printf("e = \frac{d}{n}, e); return 0; }
```
1) Re-écrire le programme exo3.c avec une indentation correcte.

```
(1.5 point)
```

```
// exo3.c
#include <stdio.h>
int main() { 
     int a, b, c, d, e;
     printf("a ? "); scanf("%d", &a);
      printf("b ? "); scanf("%d", \&b);
      printf("c ? "); scanf("%d", &c);
      printf("d ? "); scanf("%d", \&d);
       if (a>0) { 
            if (b>1) {
                   if (c>2) { 
                        if (d>3) e = a+b+c+d;
                        else e = a+b+c-d;}
                  else {
                        if (d>3) e = a+b-c+d;
                        else e = a+b-c-d;
                  }
 } 
            else {
                  if (c>2) {
                        if (d>3) e = a-b+c+d;
                        else e = a - b + c - d;
                  }
                   else {
                        if (d>3) e = a-b-c+d;
                        else e = a-b-c-d;}
 } 
      } 
      else e = -1;
      printf("e = \delta d \nightharpoonup r, e);
      return 0; 
}
```
2) Donner la sortie du programme exo3.c, pour chacun des six cas d'entrées suivants:

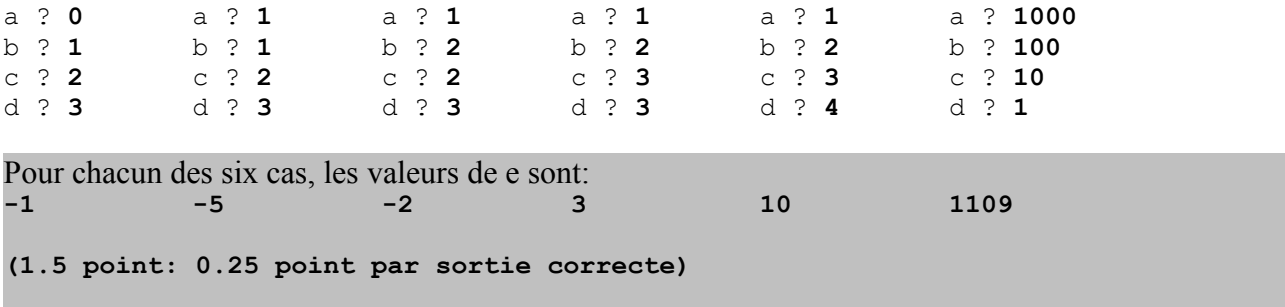

3) Re-écrire le traitement valorisant e en utilisant seulement quatre i f et quatre else.

```
if (a>0) {
   e = a;if (b>1) e +=b;
   else e = b;
   if (c>2) e +=c;
   else e = c;
   if (d>3) e +=d;
   else e = d:
  }
 else e = -1;
(2 points)
```
4) Même question sans utiliser ni if, ni else, ni switch mais une seule instruction.

```
e = (a>0) * ((a+1) + (b>1) *2 *b-b + (c>2) *2 *c-c + (d>3) *2 *d-d) -1;(2 points)
```
## **Exercice 4 (5 points)**

```
Donner la sortie du programme exo4.c. 
// exo4.c
#include <stdio.h>
int main() {
  int a=2, b=3, c=5;
  printf("a=%d, b=%d, c=%d\n", a, b, c);
  printf("%d+%d*%d=%d\n", a, b, c, a+b*c);
   printf("(%d+%d)*%d=%d\n", a, b, c, (a+b)*c);
   printf("%d/%d=%d\n", c, b, c/b);
   printf("%d=%d modulo %d\n", c, c%b, b);
  a+=b*c; printf("a=\frac{6}{6}d, b=\frac{6}{6}d, c=\frac{6}{6}d\pi", a, b, c);
  b-=a/c; printf("a=%d, b=%d, c=%d\n", a, b, c);
  c*=a-b; printf("a=%d, b=%d, c=%d\n", a, b, c);
  a=(--b)+(c++); printf("a=%d, b=%d, c=%d\n", a, b, c);
  b=(c--)-(++a); printf("a=%d, b=%d, c=%d\n", a, b, c);
  c=(-a)+(b++); printf("a=%d, b=%d, c=%d\n", a, b, c);
   return 0;
}
a=2, b=3, c=5 
2+3*5=17 
(2+3)*5=25 
5/3=1 
5=2 modulo 3 
a=17, b=3, c=5 
a=17, b=0, c=5 
a=17, b=0, c=85 
a=84, b=-1, c=86 
a=85, b=1, c=85 
a=84, b=2, c=85 
pour chaque ligne a partir de la 2e ligne: 0.5 point par ligne correcte
si ce pré-total fait 0 et que la ligne 1 est correcte alors total = 0.5
sinon total = pré-total.
```